## **Get Jira application property**

Administrators can access a range of troubleshooting and support tools within Jira.

Go to blocked URL > System > Troubleshooting and support tools

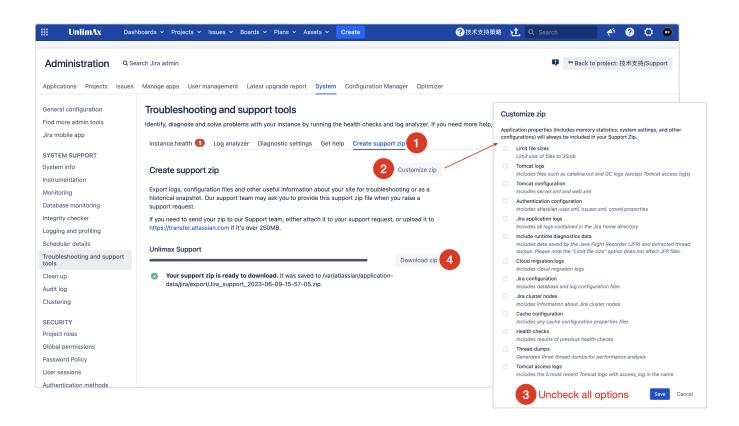